## WildDogScan mobile app instruction

feralscan 🕠

How to record wild dog sightings or evidence in the WildDogScan App

#### 1. Select wild dog

### 2. Select Sighting

3. Answer the questions

# 4. Submit your report

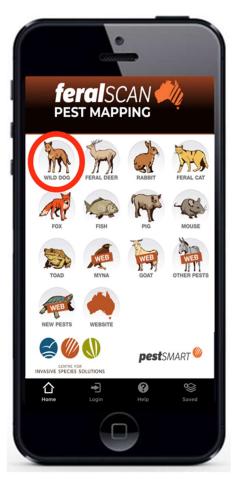

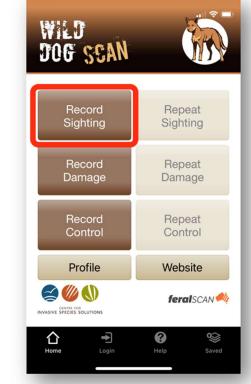

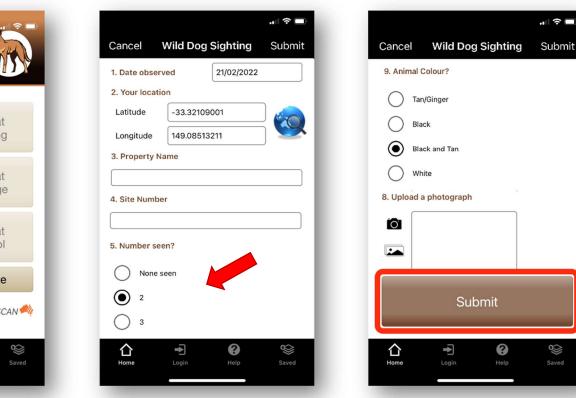

### Your entries can be viewed on the WildDogScan Map

Download the App, or record information using the website www.wilddogscan.org.au

Available on the iPhone App Store

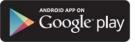

For assistance, contact feralscan@feralscan.org.au Ph - 0407 622 191